**Tehnike programiranja PREDAVANJE 2 Uvod v JavaScript**

# **Predavanje 2**

- **Ponovitev Predavanje 1** 
	- Naloge
- **Uvod v JavaScript** 
	- Pravila
	- Primeri
- **Priprava na laboratorijske vaje** 
	- Pregled orodij

## Cilj: → Samostojno delo doma

## ldos.fe.uni-lj.si

- >študij >Tehnike programiranja
- >Gradiva
- U: username
- G: password

**JavaScript & HTML** 

## **JavaScript**

- skriptni jezik namenjen za ustvarjanje dinamičnih spletnih strani
- skripto (program) vključimo v spletno stran **HTML kodo**
- omogoča interaktivnost spletnih strani

- **-** kodo izvaja interpreter, ki je del spletnega brskalnika odjemalca
- jezik je neodvisen on Jave, sintanksa pa sledi sintaksi jezika C in drugim višjenivojskim jezikom
- **•** jezik najdemo tudi izven spletnih strani, npr. Adobe

#### **Interaktivnost spletnih strani omogočijo skripte**

- **uporabimo za vnos podatkov**
- **·** sporočila uporabniku
- **•** odpiranje novih oken
- **-** preverjanje vnešenih podatkov
- **·** preprosti izračuni

**in drugo** 

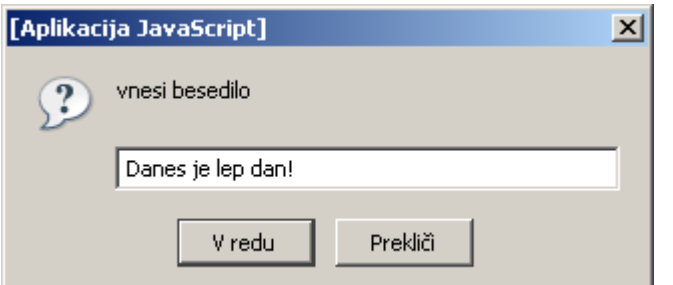

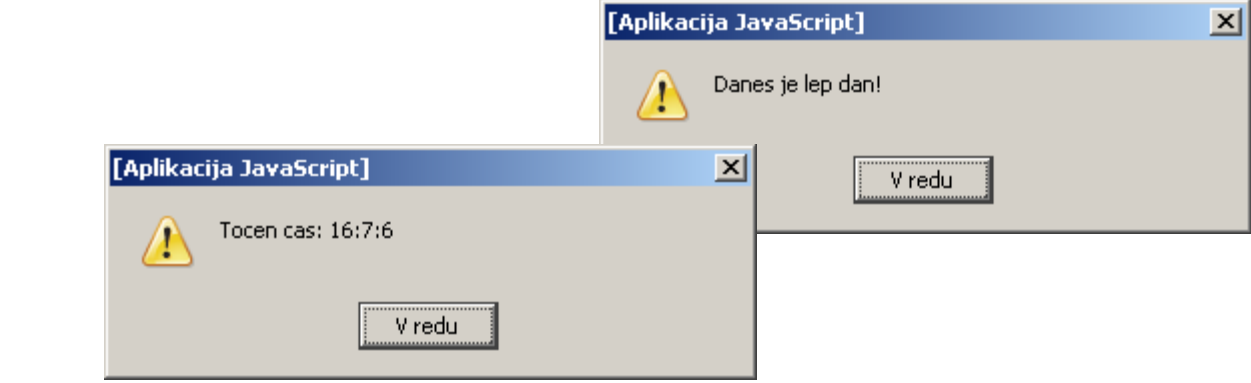

## **HTML (Hyper Text Markup Language)**

- podaja navodila brskalniku za prikaz teksta in grafike
- **html ni programski jezik!**
- z uporabo preprostih značk HTML podaja informacijo o strukturi besedila kot tudi navodila za prikaz
- s pomočjo značk (tags)
	- urejam besedilo: barve, velikost, obliko
	- dodajam povezave
	- dodajam tabele, slike...
- pri predmetu spoznamo le nekaj osnovnih značk…

#### **HTML dokument**

#### **<html>**

**<head>**

**<title> Primer 1 </title> </head>**

**<body> </body>**

**</html>**

#### Značke (tags)

- **<html>, </html>**
- **E** <head>, </head>
- **E** <br/>body>, <br/> <br/> <br/> <br/> <br/> <br/> <br/> <br/> <br/> <br/> <br/> <br/> <br/> <br/> <br/> <br/> <br/> <br/> <br/> <br/> <br/> <br/> <br/> <br/> <br/> <br/> <br/> <br/> <br/> <br/> <br/> <br/> <br/> <br/> <b
- **<title>, </title>**

#### **HTML značke (tags)**

```
<html>
<head>
<title> Primer </title>
<script language="javascript" type="text/javascript">
// JavaScript koda
</script>
</head>
<body>
<script language="javascript" type="text/javascript">
// JavaScript koda
</script>
</body>
</html>
```
#### **JS v <head> in <br/> <br/>body>**

```
<html>
<head>
<title> Primer </title>
<script language="javascript" type="text/javascript">
// JavaScript koda
</script>
</head>
<body>
<script language="javascript" type="text/javascript">
// JavaScript koda
</script>
</body>
</html>
```
#### **JS v <head> in <body>**

```
<html>
<head>
<title> Primer </title>
<script language="javascript" type="text/javascript">
// JavaScript koda
</script>
</head>
<body>
<script language="javascript" type="text/javascript">
// JavaScript koda
</script>
</body>
</html> P2_001.html-|-|-|\times|File Edit Search View Format Language Settings Macro Run TextFX Plugins Window ?
            ▖▞▞▛▏▆▕▅▕▖▏▗▏▕▆▕▛▏▏▅▕▅▕▅▕▅▏▚▏▏▅▏▅▏▏▅▕▅▏▅▊▏▏▅▏▏
           日 P2_001.html
                  \Box<html>
               \mathbf{1}\Box<head>
               \overline{z}\vert <title> Primer 1 </title>
               3.
               4
                  \pm </head>
                  白<body>
               5
                 \exists<script type="text/javascript">
               6.
               7
                   document.write("Danes je lep dan!");
                   \forall/script>
               8
               9
                   ⊦</bodv>
                   \sim /html>
              10
```
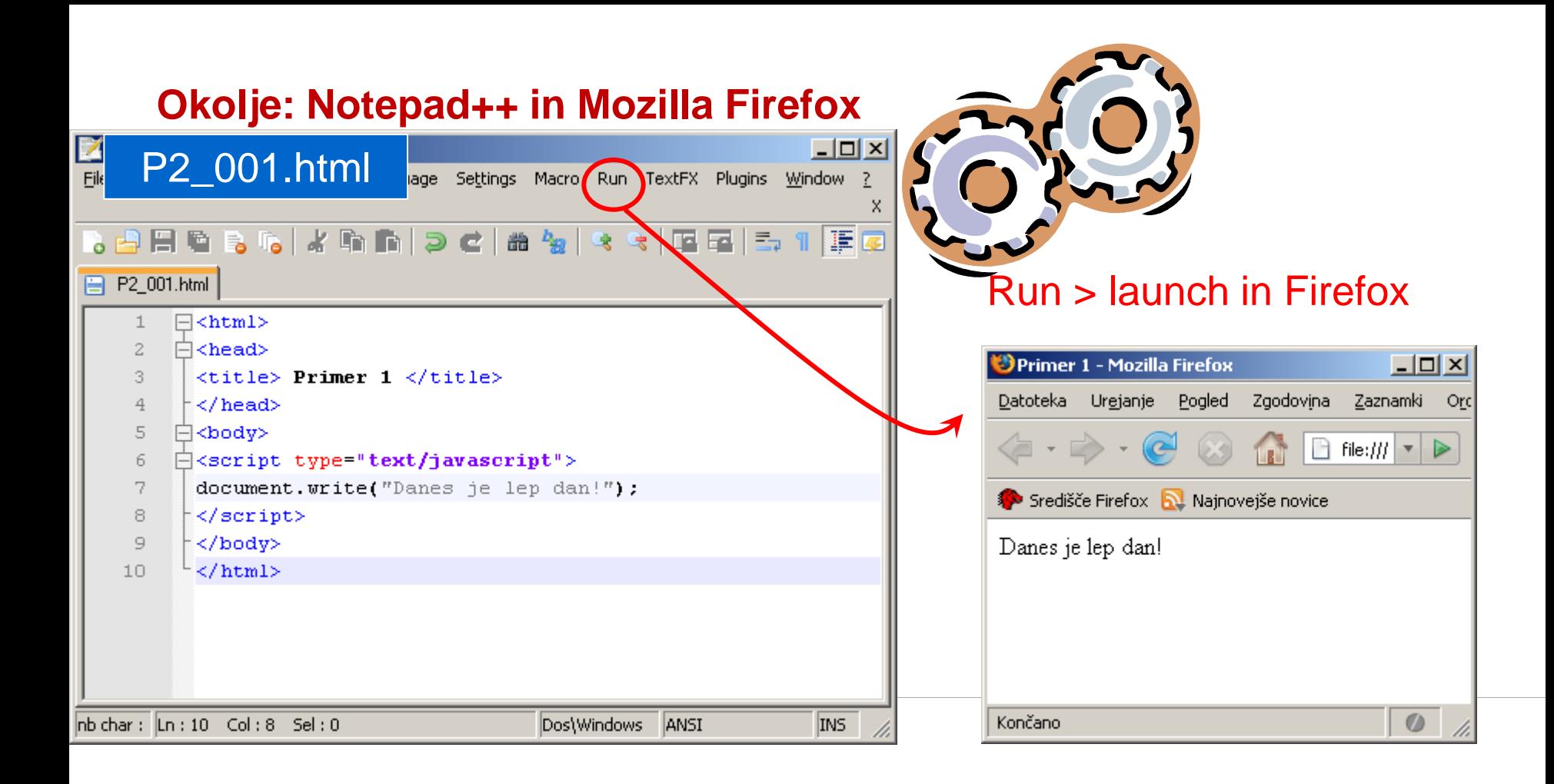

**JavaScript Pravila** 

#### **Pravila**

- JS razlikuje velike in majhne črke: **x** ni enako **X**
- vse stavke zaključimo s podpičjem: **x=3**;
- **JS** ne upošteva presledkov in novih vrstic:

```
var x=0; var 
                 x 
                 = 
                 0;
```
- **strukturirano pisanje kode pripomore k preglednosti!**
- vsi predoklepaji **{** potrebujejo svoje zaklepaje **}**.

#### **Komentar**

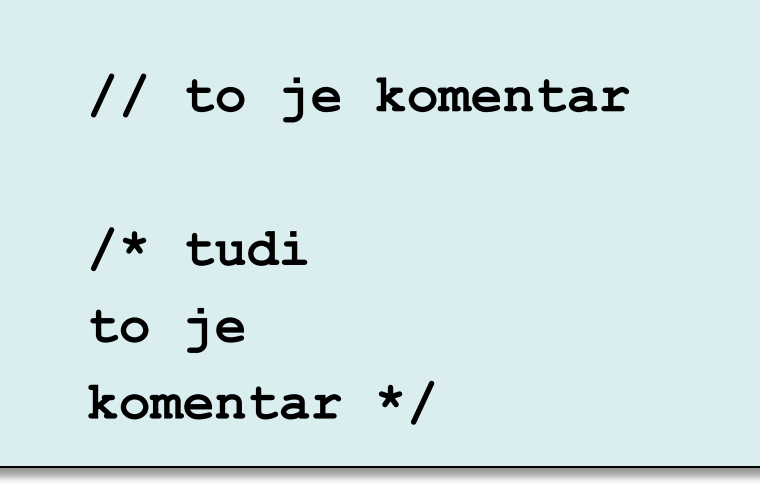

- **s** skomentarjem lahko skrijem del kode
- **s** s komentarjem lahko dokumentiram – opišem kodo

Komentar **// /\* \*/**

# **JavaScript podpira**

- **spremenljivke**
- **•** operatorji
- **u** izrazi
- **stavki**
- **•** pogojni stavki
- ponavljalni stavki
- **•** funkcije
- **•** objekti
- **polja**

## **Spremenljivke**

- Spremeljivke so podatki shranjeni v pomnilniku računalnika
- **Za razliko od konstant jim lahko spreminjamo vrednosti**
- ? Kako zapišem podatek v računalnik

## **Deklaracija spremenljivke**

- za hranjenje podatkov v programu uporabljamo spremenljivke.
- spremenljivke moramo predhodno deklarirati z rezervirano besedo **var**

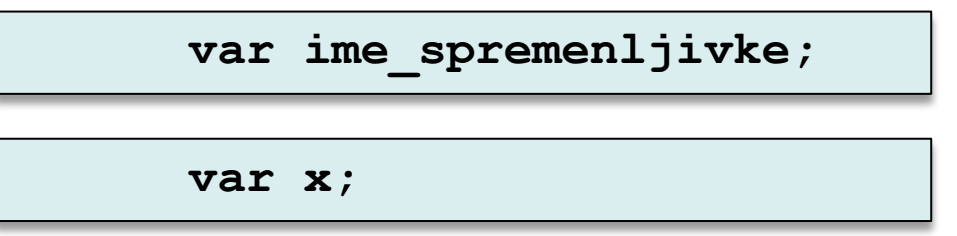

- deklarirane spremenljivka nimajo določene vrednosti!
- v JavaScriptu, za razliko od mnogih drugih programskih jezikov, ob deklaraciji ne določimo tipa spremenljivke.

## **Imena spremenljivk**

- spremenljivka ima ime, ki:
	- ne sme biti rezervirana beseda (npr.: if, String, TRUE)
	- lahko vsebuje male ali velike črke in številke
	- mora se začeti s črko ali z znakom "\_"
	- ne sme vsebovati presledkov
- ime naj odraža vsebino spremenljivke

```
Primeri:
n pravilno:
vsota, ImePriimek, _x4, AaA
■ napačno:
4u, Ime Priimek, TRUE, /niz
```
## **Veljavna imena spremenljivk**

5to10 firstName Ka\_Bu Top1000 !ne \$ok

\_super

#### **Inicializacija spremenljivke z operatorjem "="**

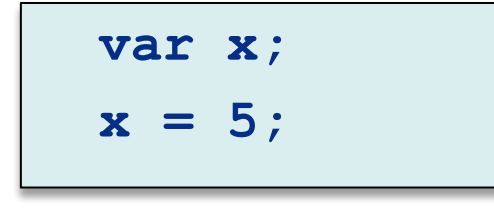

ali

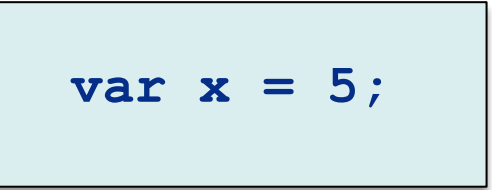

- v koraku inicializaje predhodno deklarirani spremenljivki določimo vrednost
- uporabimo operator "**=** "
- v obeh primerih spremenljivka **x** hrani vrednost 5

## **Spremenljivke: primer**

- **primer: x=5; y=6; z=x+y;**  --------------------------------------------------- 1. spremenljivke najprej deklariramo **var x; var y; var z;**
- 2. in jim priredimo vrednosti ali izraz **x=5; y=6; z=x+y;**
- koraka ponavadi združimo **var x=5; var y=6; var z=x+y;**

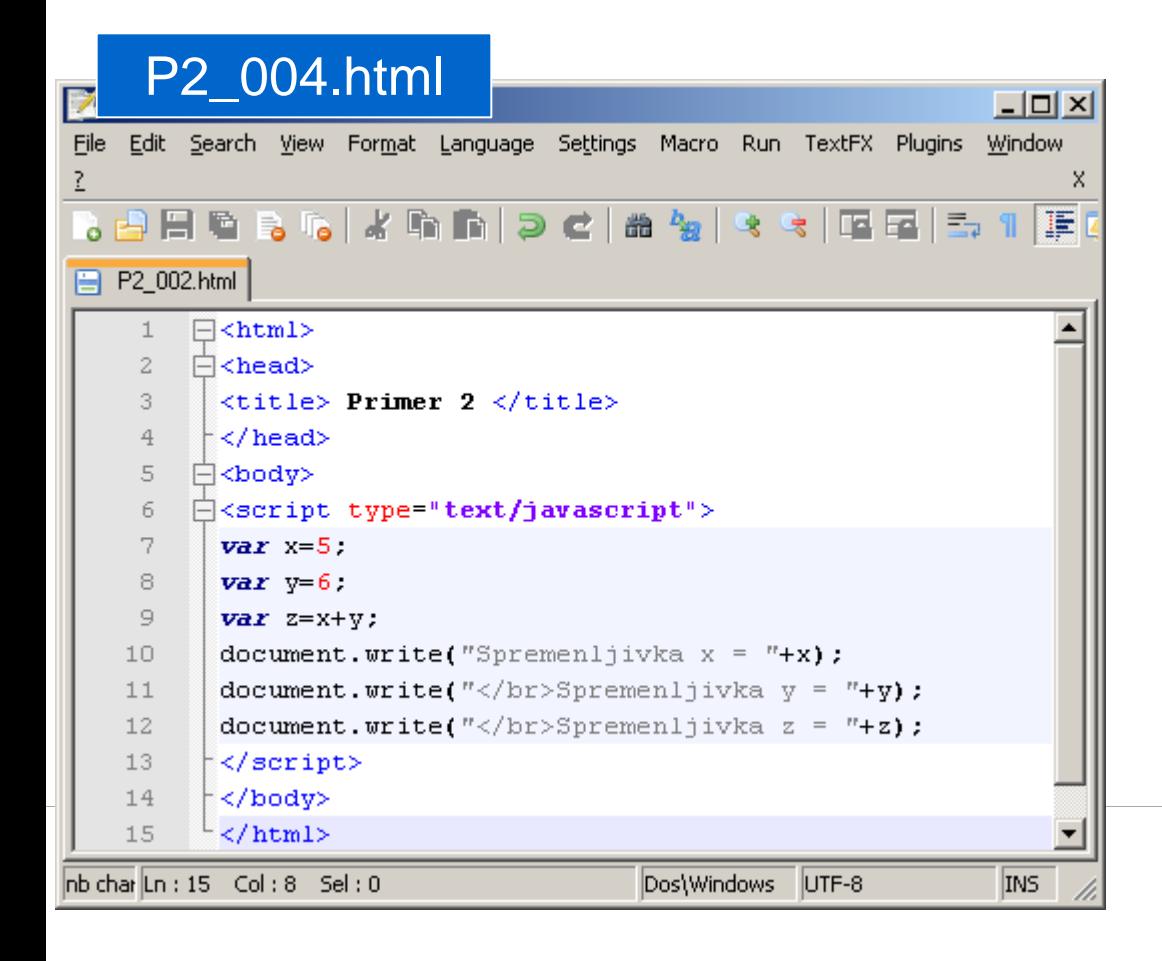

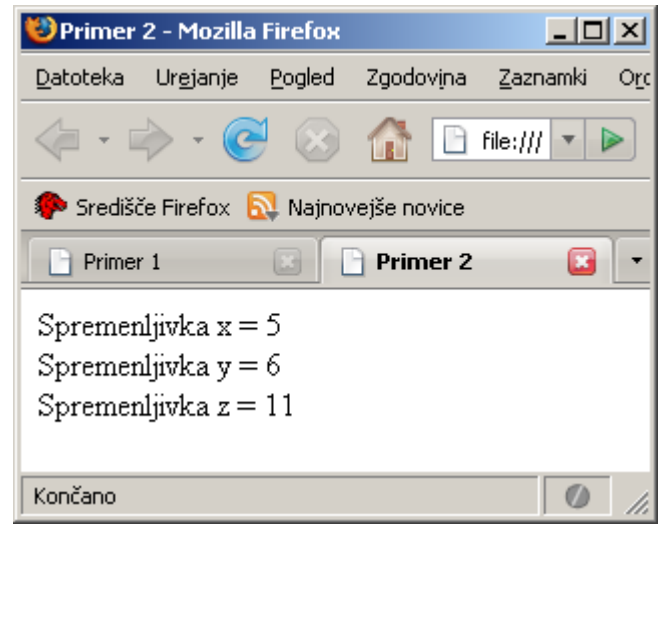

## **Podatki**

- **nekateri tipi podatkov v jeziku JavaScript** 
	- številski tip (number):
	- boolov tip (boolean):
	- znakovni niz (string):

## **Podatki – številski tip**

- **spremenljivke** 
	- celoštevilski tip:
		- desetiška števila:
			- 3, 11, 1342
		- osmiška števila se pričnejo z 0 in vsebujejo cifre med 0 in 7:

03, 07, 0123

- šestnajstiška števila se pričnejo z 0x in vsebujejo cifre od 0 do 9 in črke A F: 0x1, 0xABC
- realni tip:
	- kjer **pika** določa decimalno vejico: 3.14, 1.2345
	- in e (oziroma E) določa eksponent: 12e3

## **Podatki – boolov tip**

- **ima dve logični vrednosti:** 
	- true (pravilno) in
	- false (napačno)
- uporaba pri pogojnih in ponavljalnih stavkih

**if (x < y) while (x != 0)**

kjer je izraz v oklepaju lahko pravilen – true ali napačen – false.

#### **Podatki – znakovni niz**

- **EXEC** znakovni niz je zaporedje znakov (string)
- obdajajo jih dvojni (" ") ali enojni (' ' ) narekovaji

```
var Ime = "Ana";
var stavek = "Danes je lep dan!";
```
## **Zapis imen spremenljivk**

- **·** imena naj kar najbolje opišejo podatek, ki ga hranijo
- ponavadi uporabimo večbesedne opise: **Ime\_Priimek**
- za boljšo preglednost ponavadi uporabljamo naslednji zapis imen spremneljivk (**lowerCamelCase**):

# **JavaScript podpira**

- **spremenljivke**
- **•** operatorji
- **u** izrazi
- **stavki**
- **•** pogojni stavki
- ponavljalni stavki
- **•** funkcije
- **•** objekti
- **polja**

## **Operatorji**

- operator je znak ali skupina znakov, ki določajo operacijo
- operacija se izvede nad eno ali več vhodnimi vrednostmi operandi
- **EXTERG** izraz je kombinacija operandov in operatorjev

## **Operatorji**

- **izvajajo operacije nad enim ali več operandi** (vhodne vrednosti)
- operandi skupaj z operatorji tvorijo izraz
- **primeri:**

**z = x + y; if (x < y) while (x != 0)**

## **Priredilni operator**

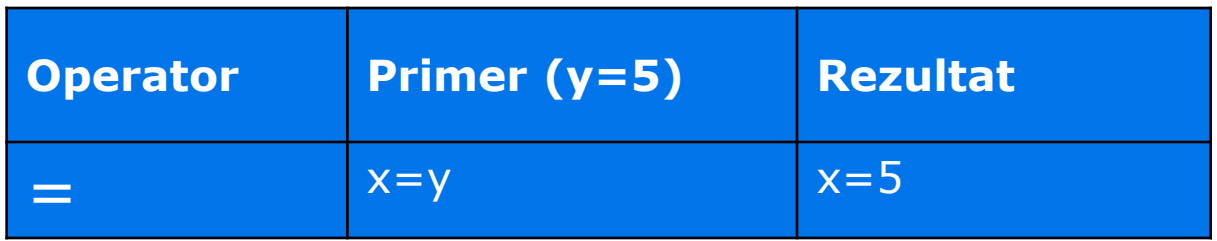

#### **ime\_spremenljivke = vrednost;**

**v** vrednost je lahko

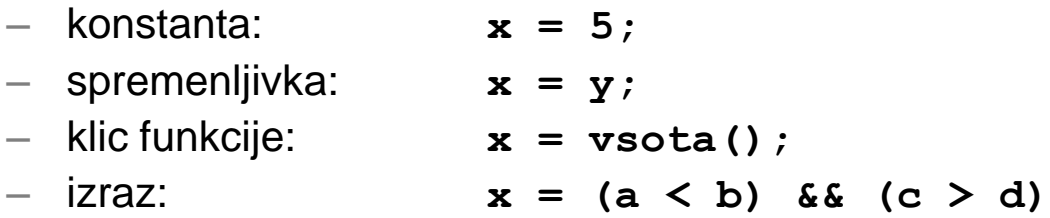

## **Aritmetični operatorji**

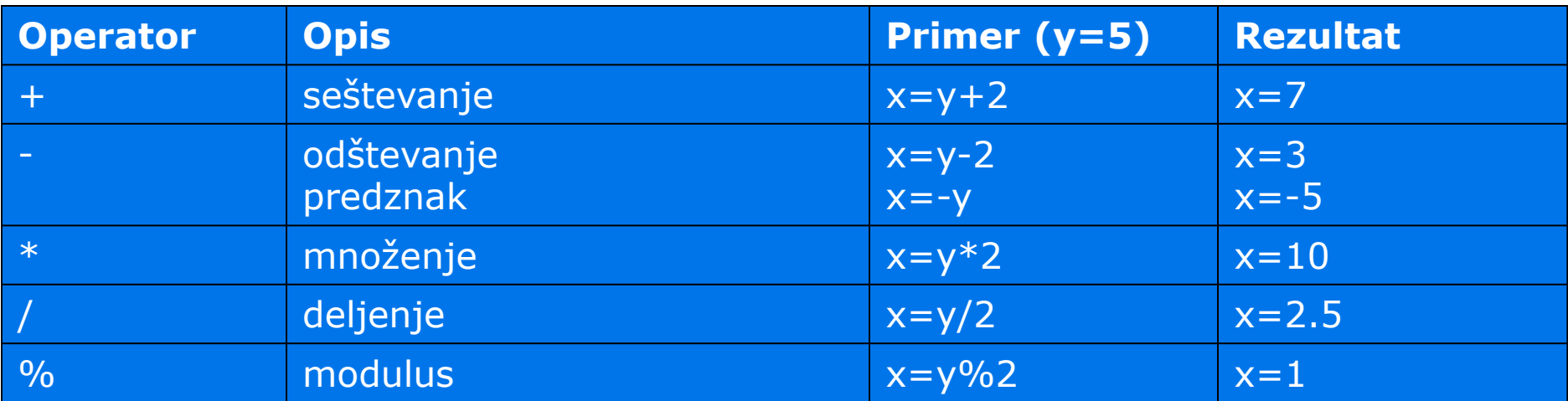

## **Kombinirani operatorji**

združujejo priredilni operator z drugimi operatorji v en sam:

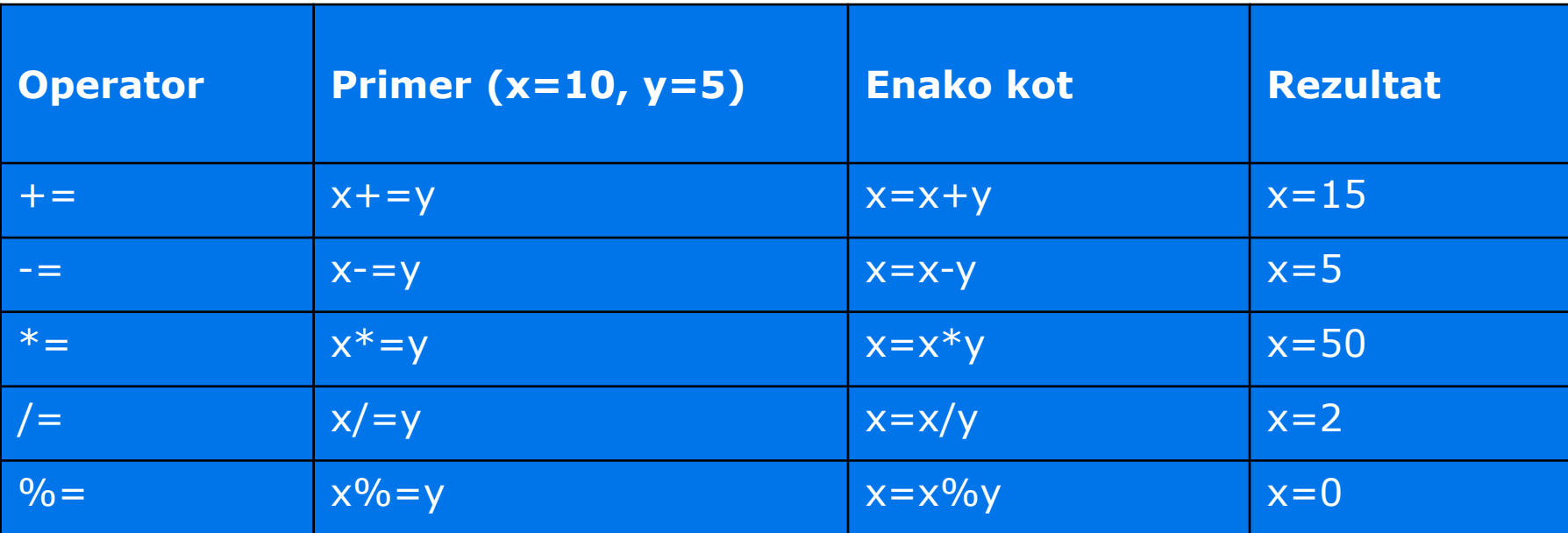

## **Operatorji za spreminjanje vrednosti za 1**

 Velikokrat spremenljivki povečamo vrednost za 1 **x=x+1;**

ali krajše

**x+=1;**

oziroma

**++x** ali **x++**

**Operator Description Example (y=5) Result** ++ poveča za ena x=++y x=6 -- zmanjša za ena x=--y x=4

#### **Operatorji za spreminjanje vrednosti za 1**

- Na voljo imamo štiri operatorje, dva povečata vrednost in dva zmanjšata vrednost: ++x, x++, --x, x--
- Razlikujejo se v tem kdaj spremenijo vrednost, ko jih uporabimo v izrazu:
	- operator pred spremenljivko spremeni vrednost pred uporabo: ++x in –x
	- operator za spremenljivko spremeni vrednost po uporabi: x++ in x--

## **Operator + in znakovni nizi**

Operator "+" uporabimo za združevanje ("seštevanje") nizov v en niz

```
tekst1 = "Danes je";
tekst2 = "lep dan!";
var presledek = " ";
tekst3 = tekst1+tekst2;
tekst4 = tekst1+presledek+tekst2;
```
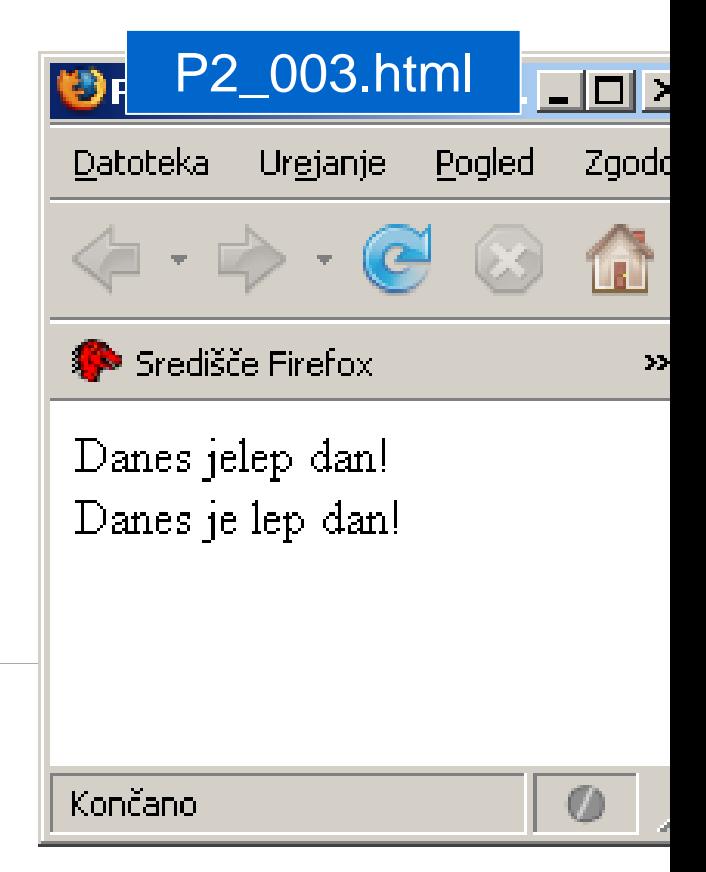
#### **Posebna uporaba operatorja +**

 Operator "+" uporabljamo tudi pri združevanju nizov in števil. V tem primeru je rezultat vedno niz! P2\_010.html $\Box$ D $\Box$ 

Zgodovina Datoteka Urgjanje Pogled **x=5+5;**  Središče Firefox Najnovejše novice **x="5"+"5";**   $10<sup>°</sup>$ **x=5.5+"5";**  55. **x="5"+5;** 5.55 55 Rezultat je niz! Končano  $\circ$ 

# **JavaScript podpira**

- **spremenljivke**
- **•** operatorji
- **u** izrazi
- **stavki**
- **•** pogojni stavki
- ponavljalni stavki
- **•** funkcije
- **•** objekti
- **polja**

# **Stavki**

**stavek** 

```
document.write("Danes je lep dan!");
z = x + y;
```
- **stavek zaključimo s podpičjem**
- Stavek lahko razumemo kot ukaz brskalniku, ki mu pove kaj naj naredi

# **Sestavljen stavek**

- **blok stavkov je ujet med zavita oklepaja!**
- **EXTED 2018** zaviti oklepaji vedno nastopajo v parih **{ stavek1;**

**stavek2;**

**stavek3;**

**}**

 srečamo jih pri funkcijah ter pri pogojnih in ponavljalnih stavkih...

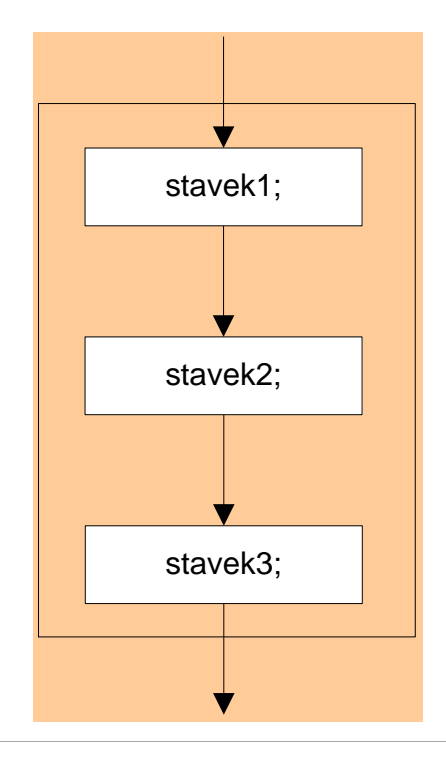

# **Primerjalni izrazi - ponovitev**

- primerjalni izrazi so sestavni del pogojev v izbirnih in ponavljalnih stavkih
- vrednost logičnih izrazov je lahko le:
	- true (pravilno) ali
	- false (napačno)

# **Primerjalni operatorji**

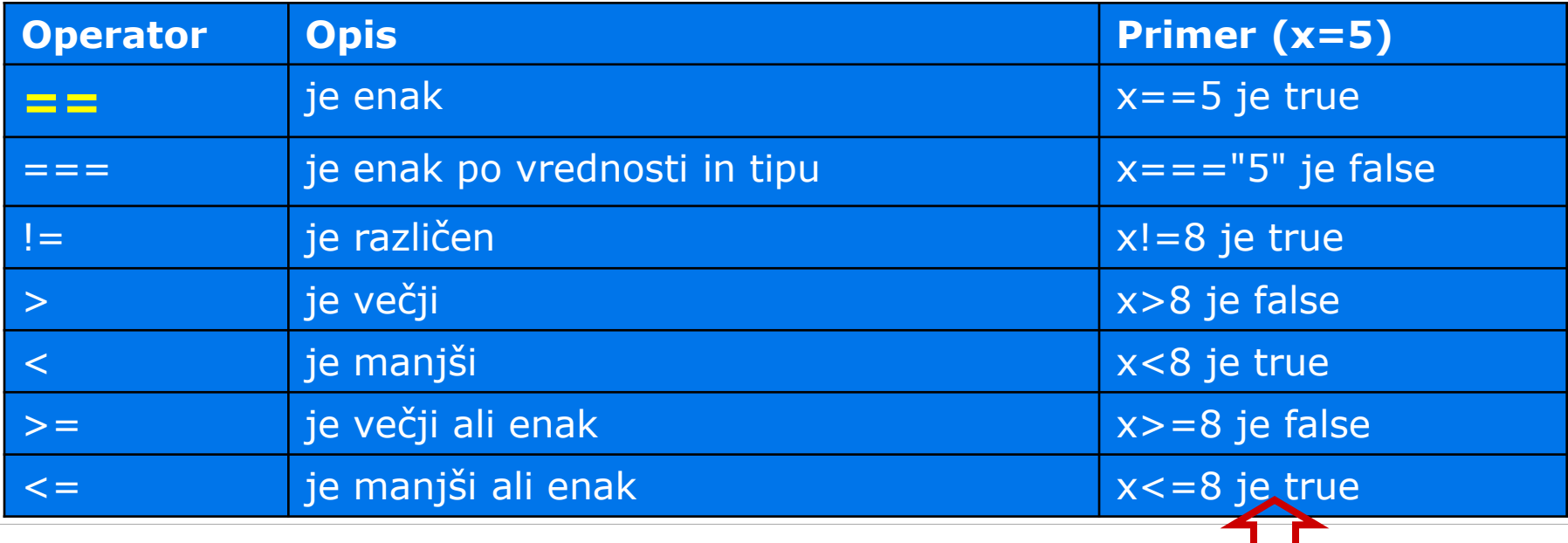

Rezultat je boolova vrednost true ali false!

# **JavaScript podpira**

- **spremenljivke**
- **•** operatorji
- **u** izrazi
- **stavki**
- pogojni stavki
- **•** ponavljalni stavki
- **•** funkcije
- **•** objekti
- **polja**

# **Pogojni stavek**

- **Pogojne stavke uporabimo, kadar želimo različen odziv, glede na dani** pogoj.
- **Pogoj je izraz, katerega vrednost je ena izmed boolovih vrednosti: true** ali **false**.
- Na voljo imamo sledeče pogojne stavke:
	- **stavek if**
	- **stavek if...else**
	- **stavek if...else if....else**
	- **stavek switch**

# **Stavek if**

- Stavek if uporabimo, ko želimo, da se del kode izvede samo v primeru, ko je izpolnjen dani pogoj.
- Sintaksa **if(pogoj) { // stavki } if(starost < 18) { document.write("Ne moreš na volitve!"); }**
- stavek ali blok stavkov se bo izvršil samo v primeru, če bo pogoj izpolnjen (true).

# **diagram poteka: if**

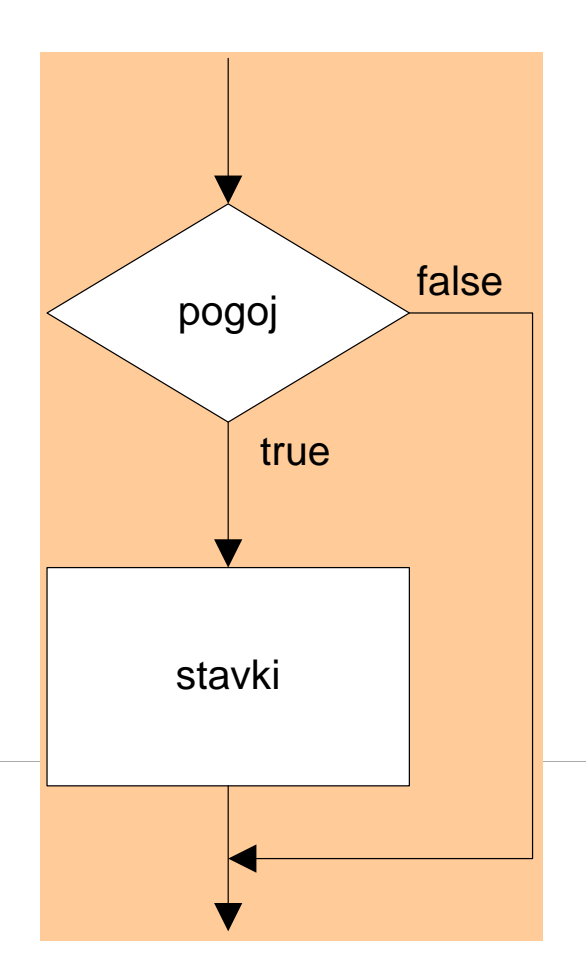

#### **primer: if**

```
<script type="text/javascript"> 
// Ce je ura manj kot 10, izpiši niz "Dobro jutro"
var datum=new Date(); 
var ura=datum.getHours();
```

```
if (ura<10) 
{ 
document.write("Dobro jutro!"); 
}
```

```
</script>
```
# **Stavek if..else**

- V primeru, da želimo izvesti del kode tudi v primeru, ko pogoj ni izpolnjen, izberemo stavek if..else
- Sintaksa

```
if(pogoj)
{
// koda, ki se izvede ob izpolnjenem pogoju
}
else
{
// koda, ki se izvede ob neizpolnjenem pogoju
}
```
# **diagram poteka: if..else**

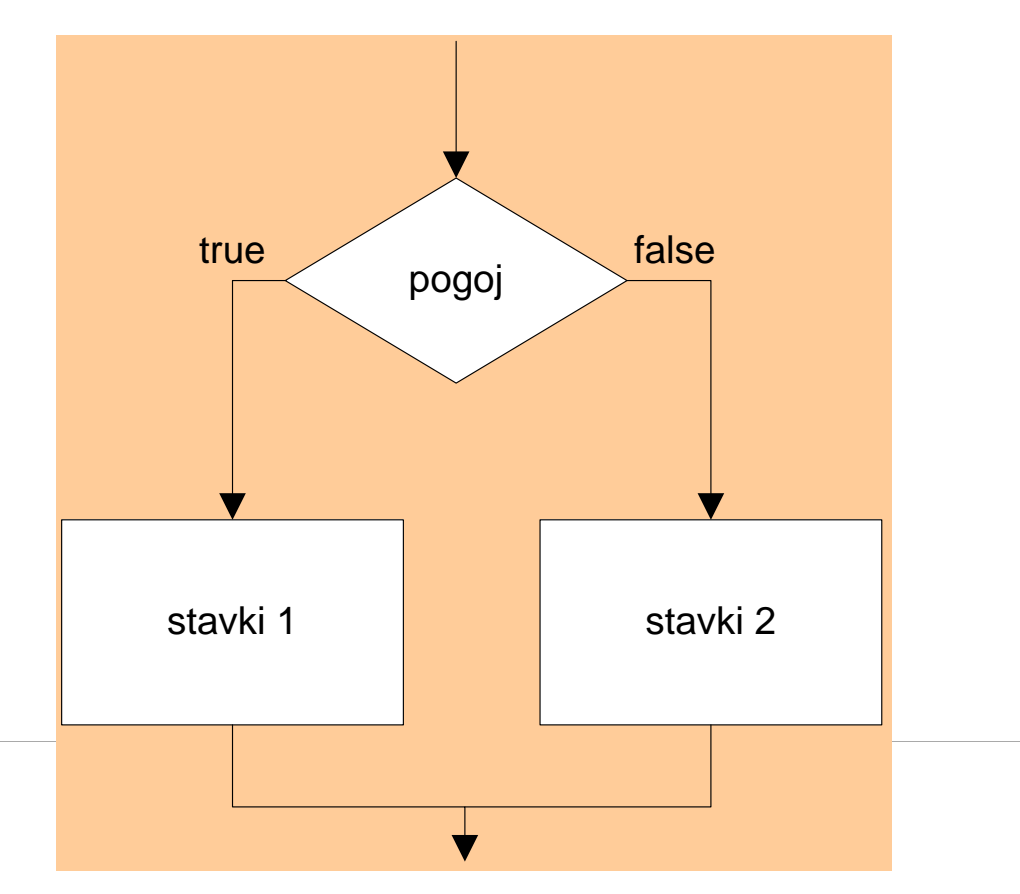

#### **primer: if..else**

```
<script type="text/javascript"> 
// Ce je ura manj kot 10, izpiši niz "Dobro jutro"
// sicer izpisi niz "Dober dan!"
var d = new Date(); 
var ura = d.getHours(); 
if (ura < 10) 
{ 
   document.write("Dobro jutro!"); 
} 
else 
{ 
   document.write("Dober dan!"); 
}
 </script>
```
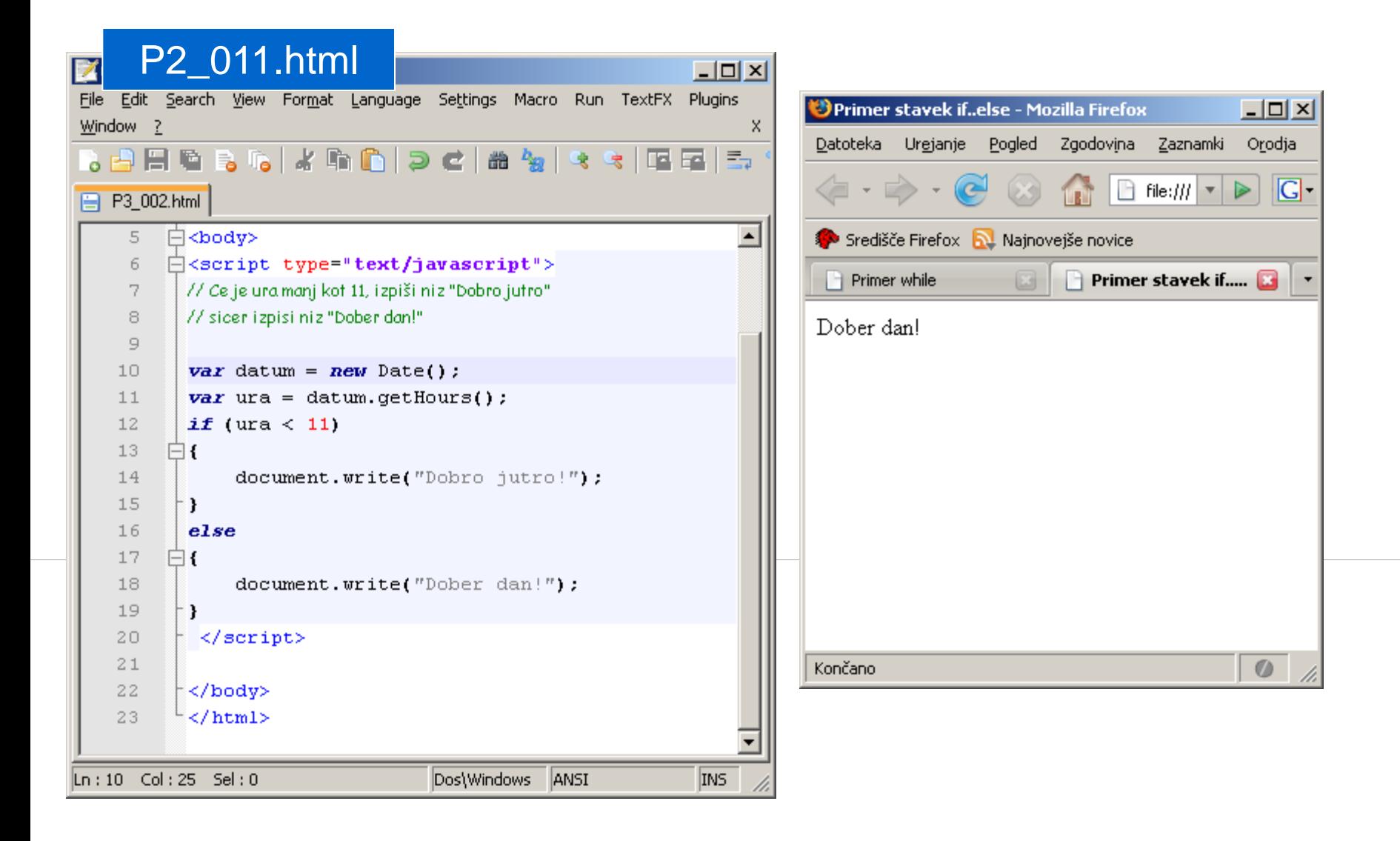

# **JavaScript Komunikacija z zunanjim svetom**

# **Primer: seštevanje**

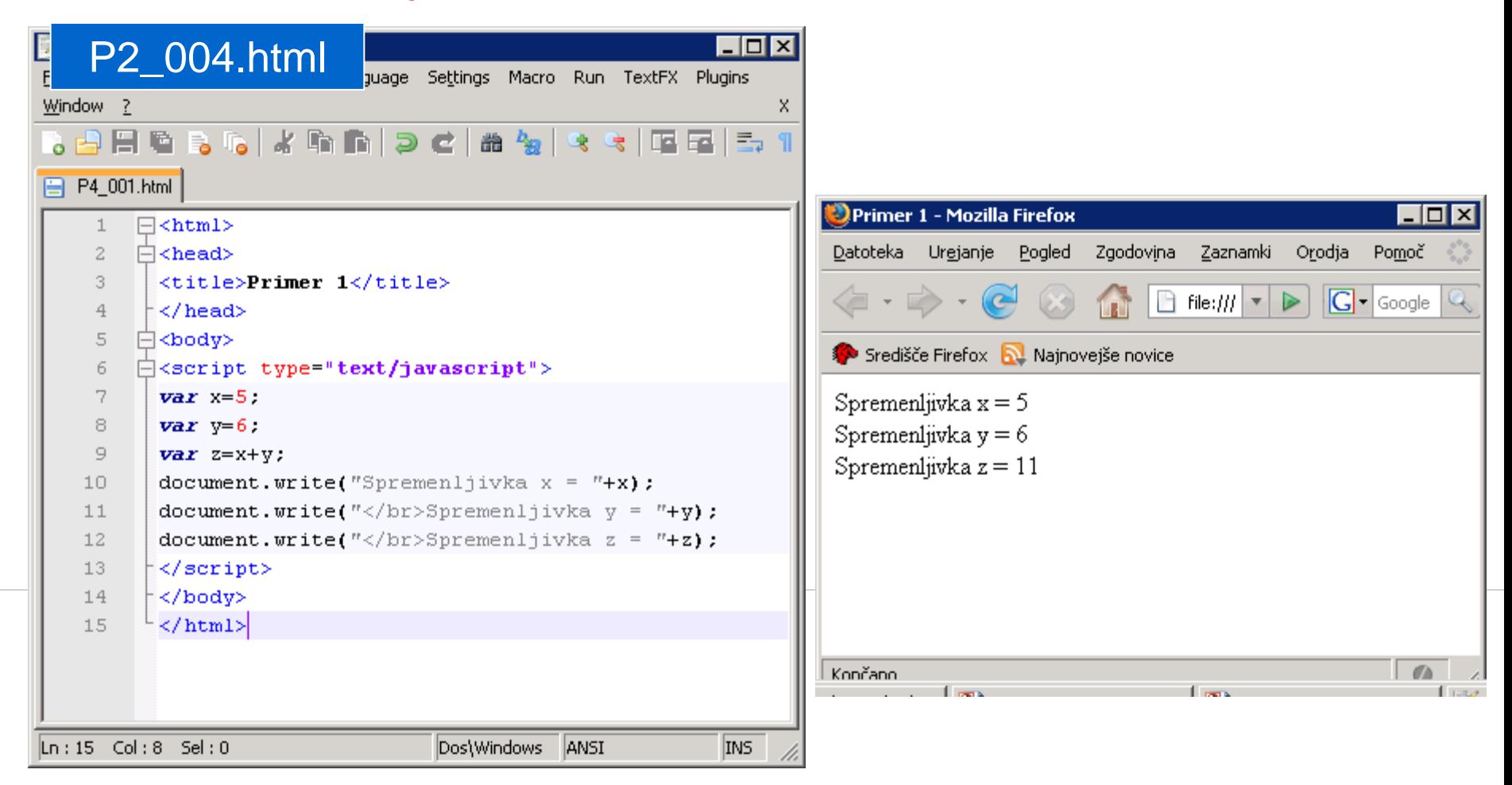

# **Kako lahko spreminjam vrednosti spremenljivk?**

- ponavadi želimo, da ima uporabnik možnost spreminjanja podatkov.
- **•** potrebujemo način za vnos in izpis podatkov.
- spomnimo se na primer seštevanja dveh števil:

# **prompt()**

Ukaz prompt() uporabimo za vnos podatkov

**prompt("besedilo", "prednastavljena\_vrednost");**

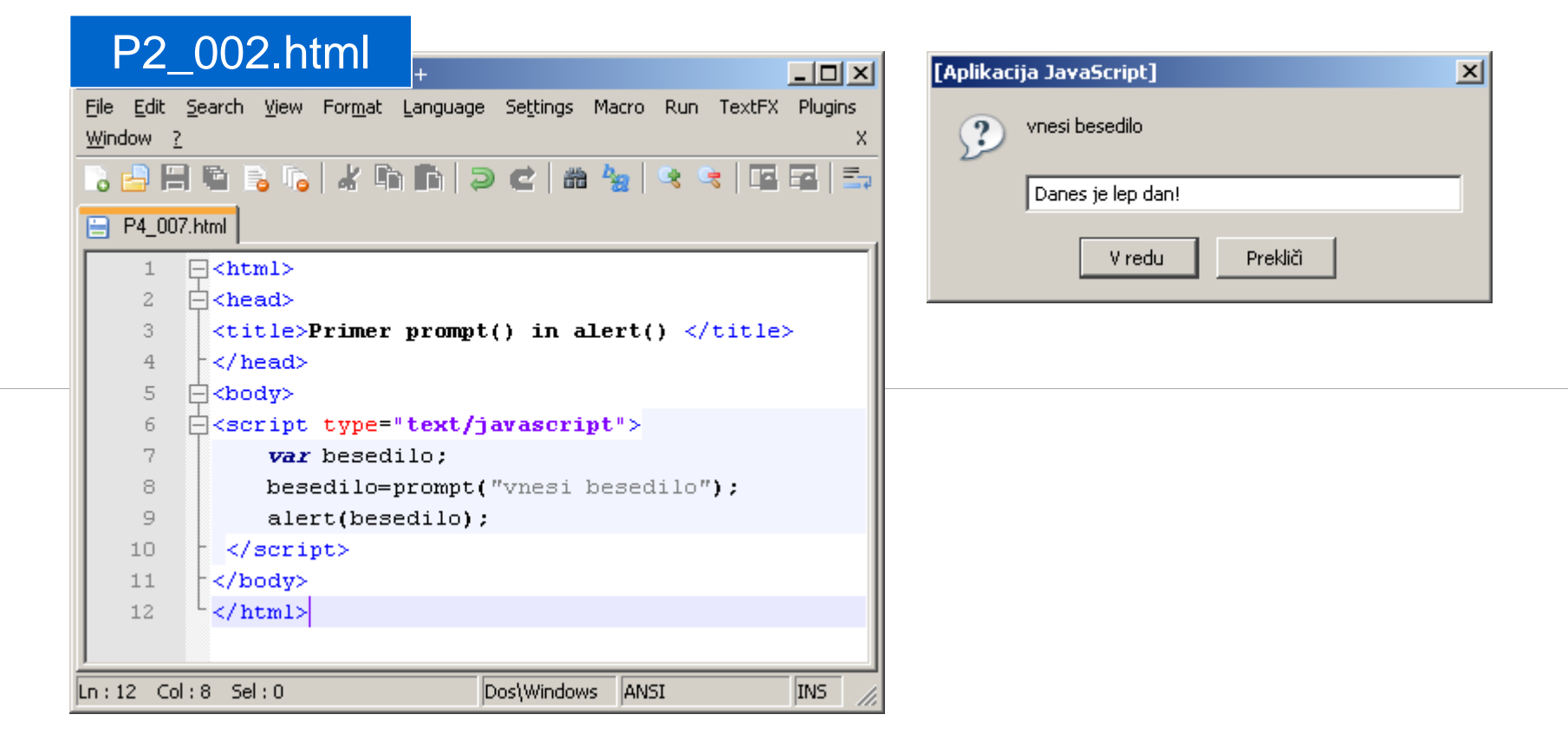

# **alert()**

uporabimo, ko želimo uporabniku nekaj sporočiti

```
alert("besedilo");
```
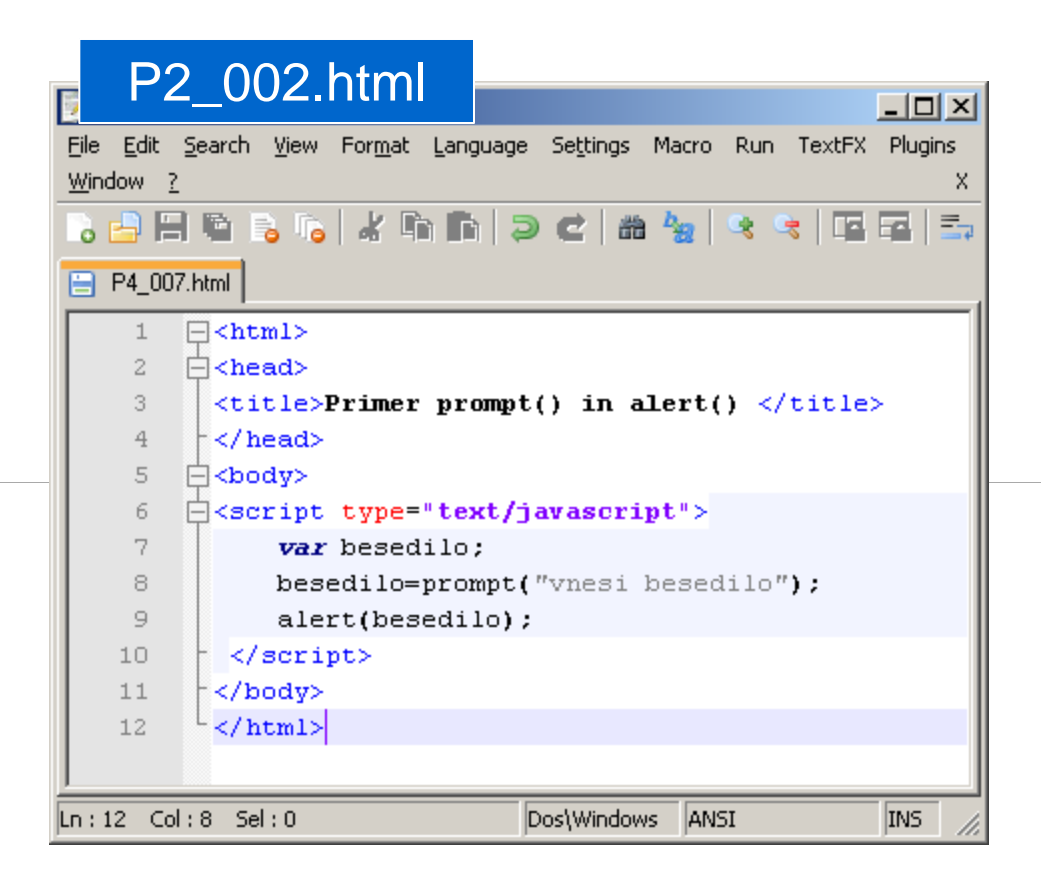

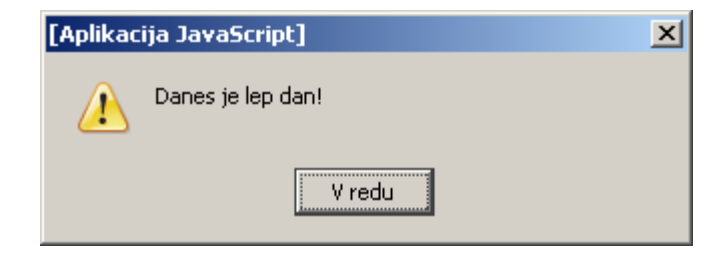

# **primer: seštevanje..nadaljevanje**

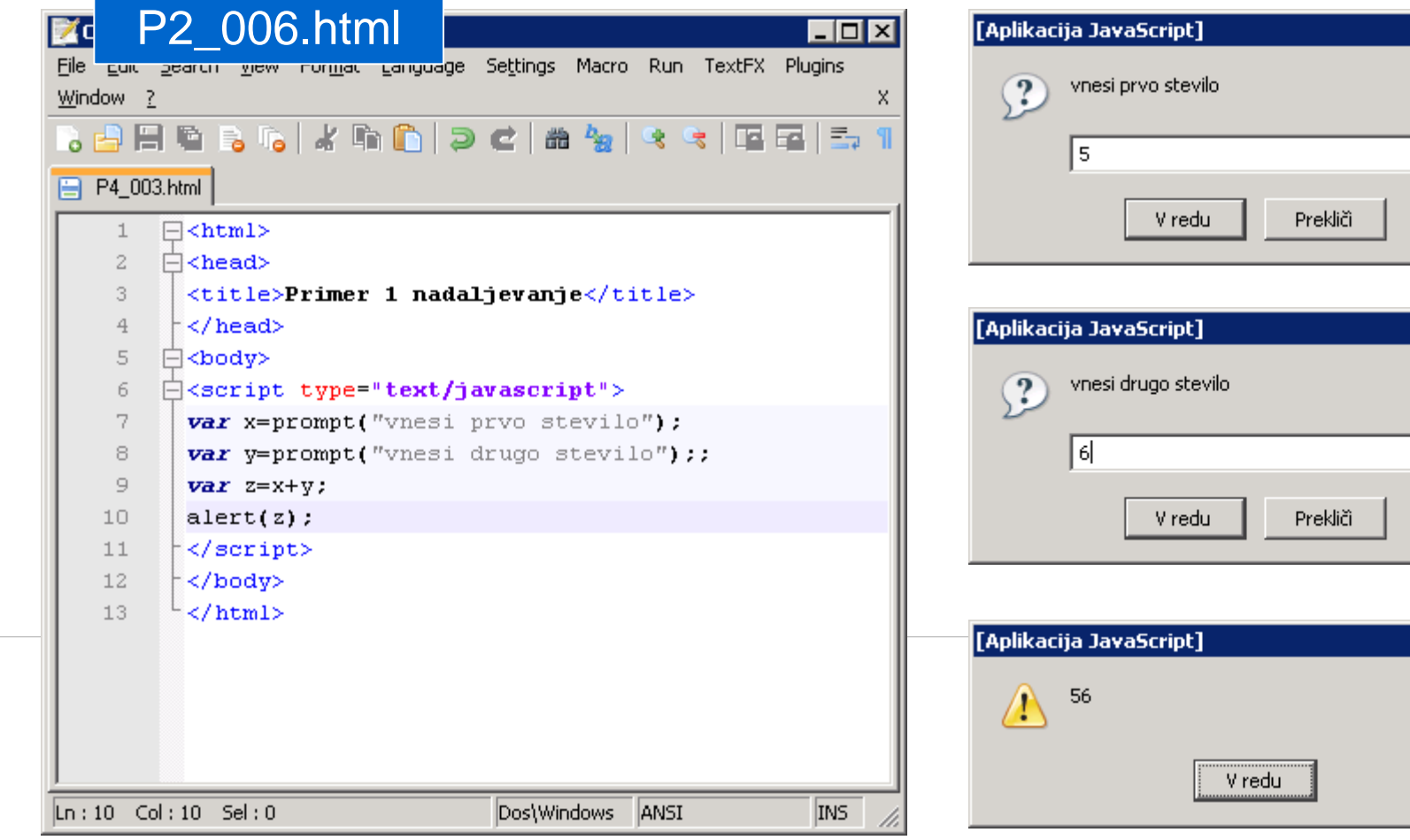

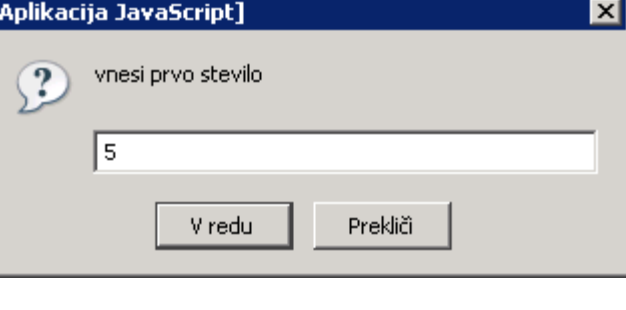

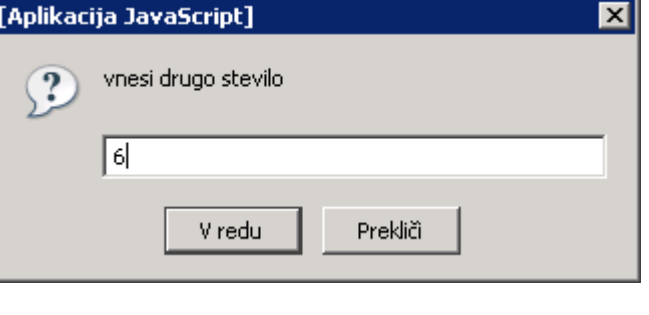

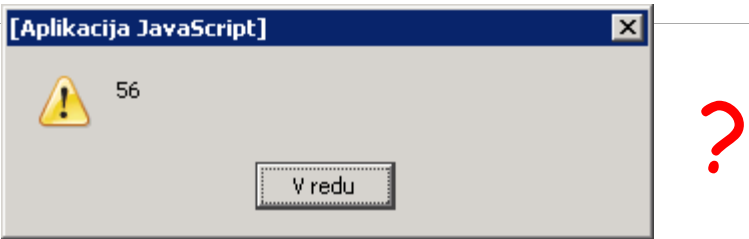

# parselnt()

pretvori podatkovni niz v celo število П

# JavaScript parseInt() Function

JavaScript Global Functions

#### Definition and Usage

The parseInt() function parses a string and returns an integer.

The radix parameter is used to specify which numeral system to be used, for example, a radix of 16 (hexadecimal) indicates that the number in the string should be parsed from a hexadecimal number to a decimal number.

If the radix parameter is omitted, JavaScript assumes the following:

- If the string begins with "0x", the radix is 16 (hexadecimal)
- If the string begins with "0", the radix is 8 (octal). This feature is deprecated
- If the string begins with any other value, the radix is 10 (decimal)

#### **Syntax**

parseInt(string, radix)

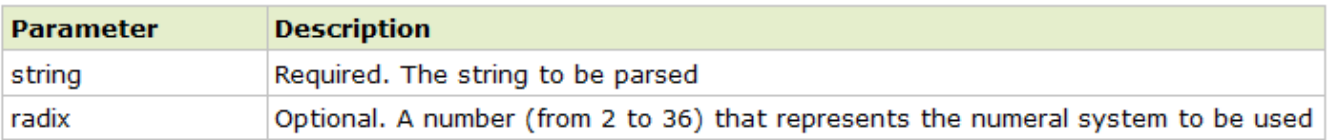

#### **Browser Support**

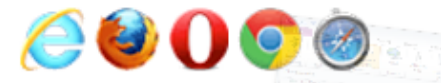

The parseInt() function is supported in all major browsers.

# **Primer: seštevanje..nadaljevanje..**

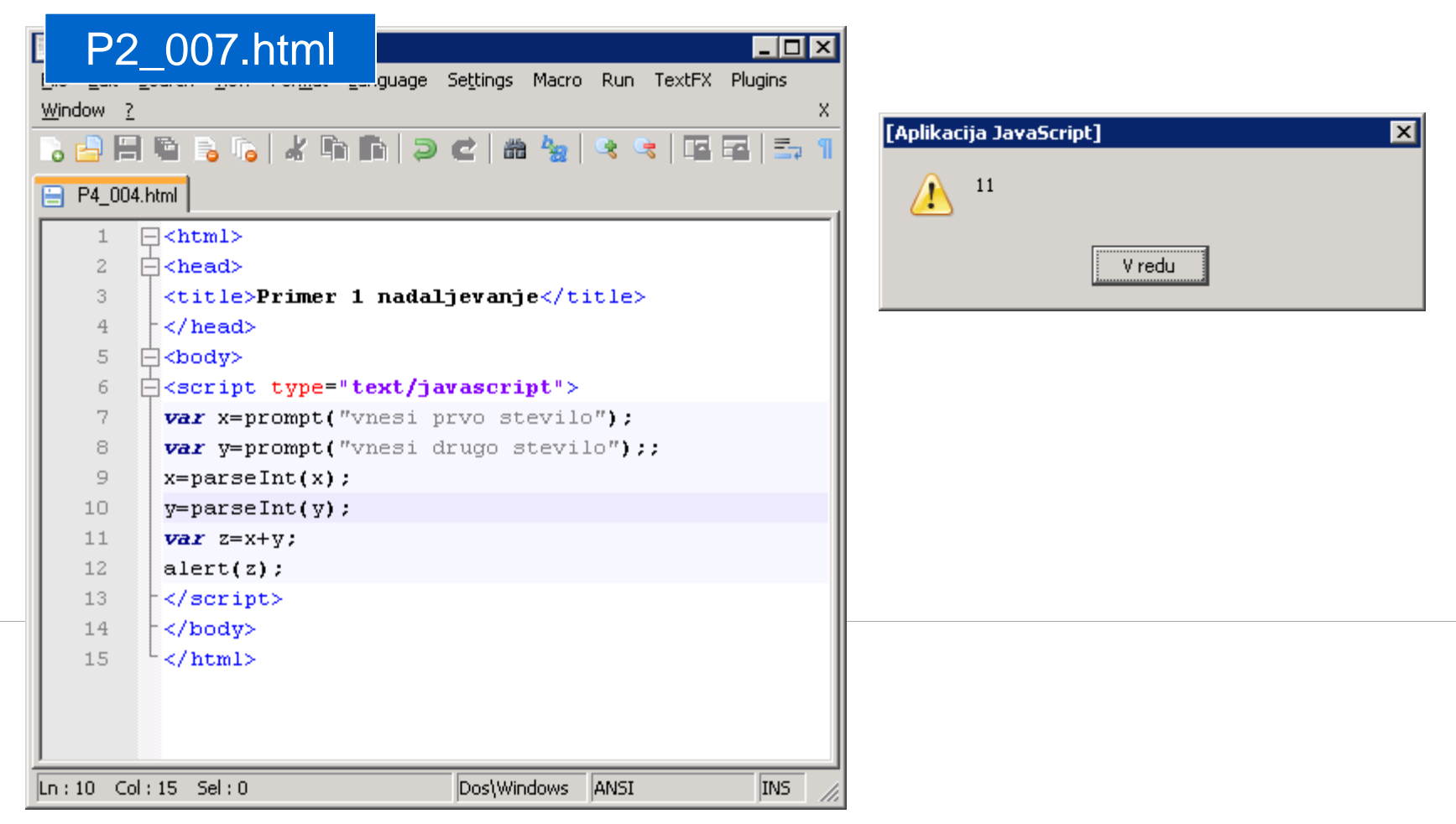

JavaScript Vaje

# **Obkrožite veljavna imena spremenljivk v JS.**

a) new

- b) ImePriimek
- c) moj naslov

d) 5let

## **Kateri izrazi so sintaktično pravilni v JS?**

a)  $a = 1 + a + 1$ ; b)  $0 = a - 1$ ; c)  $0 == a;$ d)  $a = b \times 5$ ;

#### Določite vrednost izraza, če so a, b, c in d enaki 2.

 $a == b + c + d$  $\begin{minipage}{.4\linewidth} \begin{tabular}{|c|c|c|c|c|} \hline \multicolumn{1}{|c|}{\textbf{1}} & \multicolumn{1}{|c|}{\textbf{2}} & \multicolumn{1}{|c|}{\textbf{3}} & \multicolumn{1}{|c|}{\textbf{4}} & \multicolumn{1}{|c|}{\textbf{5}} & \multicolumn{1}{|c|}{\textbf{6}} & \multicolumn{1}{|c|}{\textbf{7}} & \multicolumn{1}{|c|}{\textbf{8}} & \multicolumn{1}{|c|}{\textbf{9}} & \multicolumn{1}{|c|}{\textbf{1}} & \multicolumn{1}{$  $a = b + c + d$ 

#### Določite vrednost izraza.

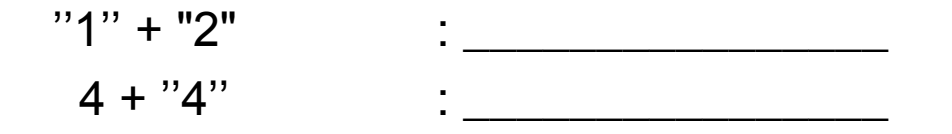

#### Določite vrednost izraza če sta a in b enaka 2.

 $(a = < 3 & 8 & b > = 3)$ <u> 1986 - Alexandr Alexandr III, prima populație de la provincia de la provincia de la provincia de la provincia</u>  $!(a == b)$ 

#### Določite vrednost spremenljivke b, če je a enak 3.

 $b = a \begin{minipage}{.4\linewidth} \begin{tabular}{|c|c|c|c|c|} \hline \multicolumn{1}{|c|}{\textbf{1}} & \multicolumn{1}{|c|}{\textbf{1}} & \multicolumn{1}{|c|}{\textbf{1}} & \multicolumn{1}{|c|}{\textbf{1}} & \multicolumn{1}{|c|}{\textbf{1}} & \multicolumn{1}{|c|}{\textbf{1}} & \multicolumn{1}{|c|}{\textbf{1}} & \multicolumn{1}{|c|}{\textbf{1}} & \multicolumn{1}{|c|}{\textbf{1}} & \multicolumn{1}{|c|}{\textbf{1}} & \multicolumn{1}{$ 

 $b = +a$ 

# **Sintaksa**

 Kateri izrazi so sintaktično pravilni in kakšne so vrednosti če a in b je enako 2.

 $5 = a * 2;$ a / 4; a % 2;  $a = b + 1$ ;  $a = b = 1;$  $a^* = b + 1$ ;

#### **Imena spremenljivk**

**•** Označi veljavna imena spremenljivk:

4u mi2 mojeIme \_torek var četrtek moj naslov

#### **Aritmetični operatorji**

Določi vrednost izraza, če so a, b, c in d enaki 2.

 $c = a + b * 2;$  $a/b + c/d;$  $a - b * c - d$ ;

# **Logični in primerjalni operatorji**

**-** Določi vrednost izraza, če sta x in y enaka 2.

```
!(x==y)(x == 2 & 8 & y == 1)(x < 5 \mid y > 5)5 > 1 \parallel 50 > 10"torek" == "torek"
"A" == "a"
```
# **Logični operatorji**

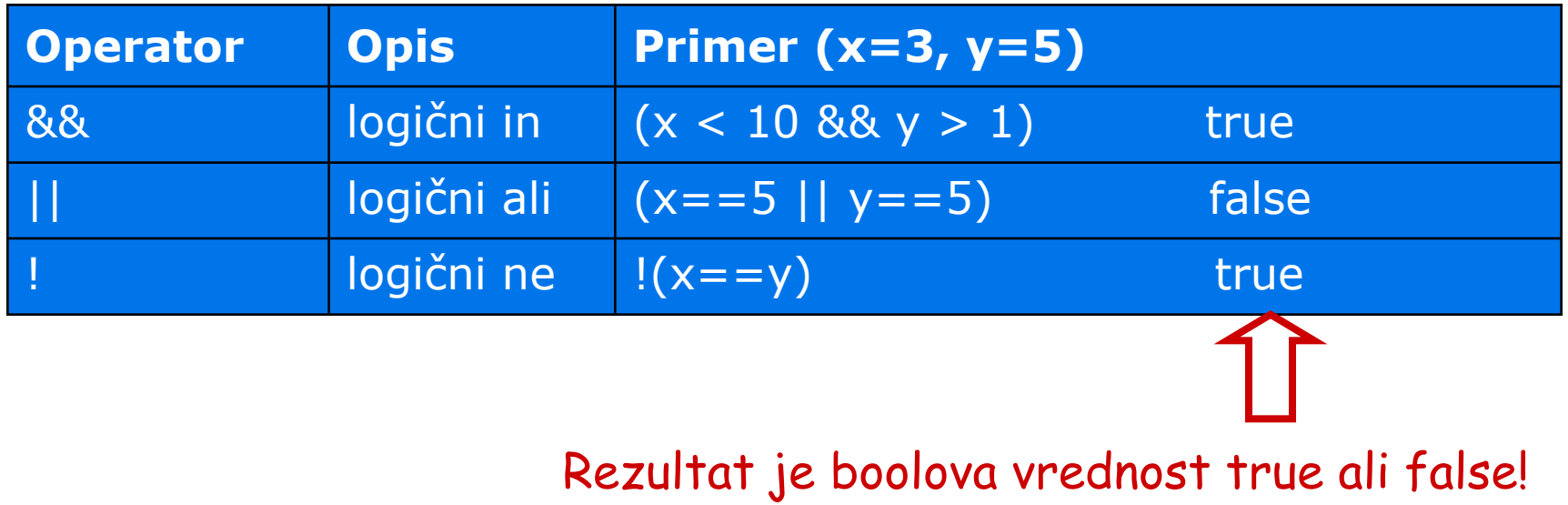

# **Logični in primerjalni operatorji**

**-** Določi vrednost izraza, če sta x in y enaka 2.

```
!(x==y)(x == 2 & 8 & y == 1)(x < 5 || y > 5)
```
 $5 > 1 \parallel 50 > 10$ 

"torek" == "torek" " $A" == "a"$ 

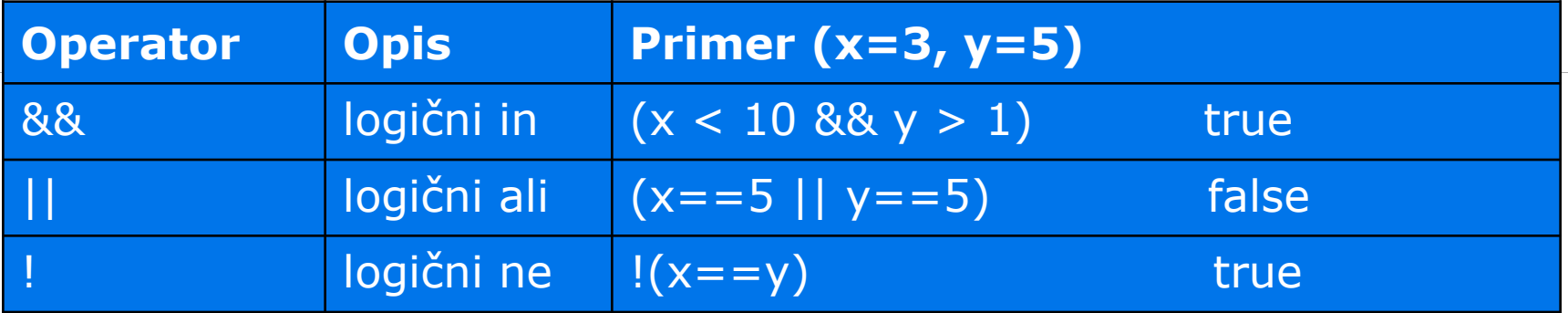
## Operator ++ in --

Določi vrednost spremenljivk x in y, če je y = 5.

 $x = y++;$  //  $x =$  $, y =$  $x = y--;$  //  $x =$  ,  $y =$  $x = ++y$ ; //  $x =$  ,  $y =$  $x = -y;$  //  $x =$  ,  $y =$  **Laboratorijske vaje & Samostojno delo** 

## **Spletni brskalniki**

- **-** Mozilla Firefox
- **Internet Explorer**
- **Dera**
- **Safari**

...

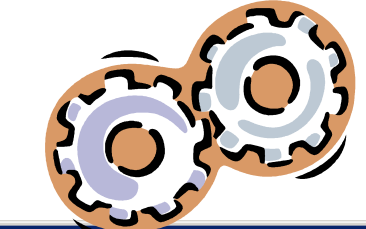

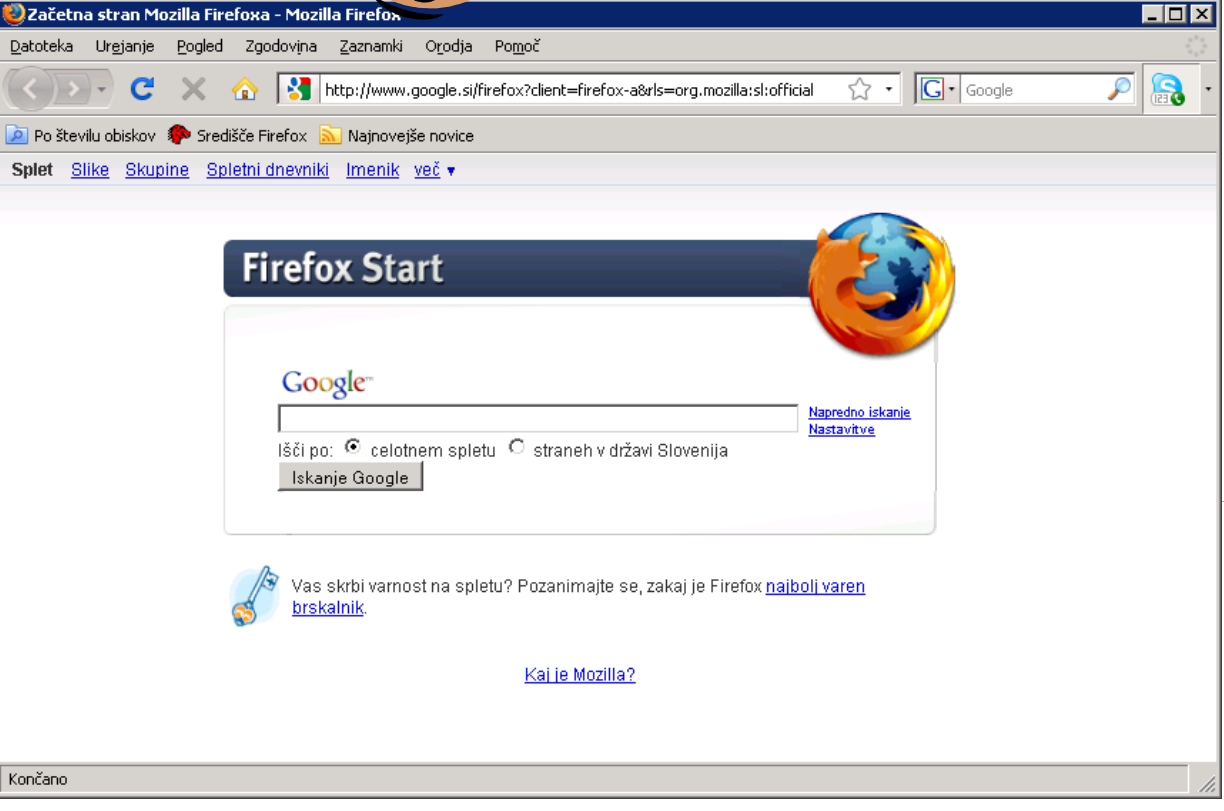

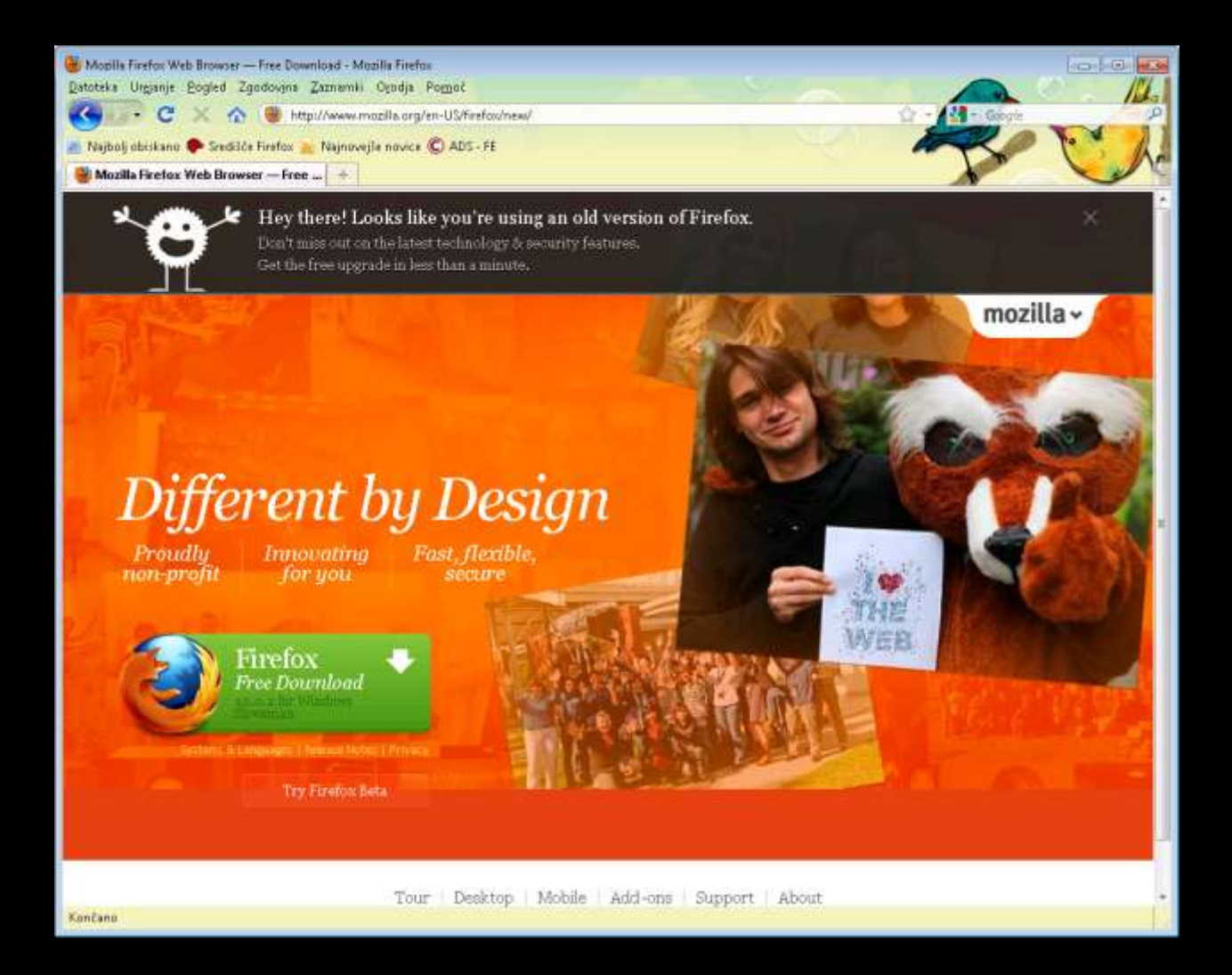

# **Urejevalniki besedil**

- **Notepad**
- Notepad++
- (Word, FrontPage, ...)
- **•** tekstovno datoteko uredim s katerim koli urejevalnikom besedil

 $\mathbb{Z}$ D  $Eile$ 

⊟

nb ch

**datoteko shranim s končnico \*.html** 

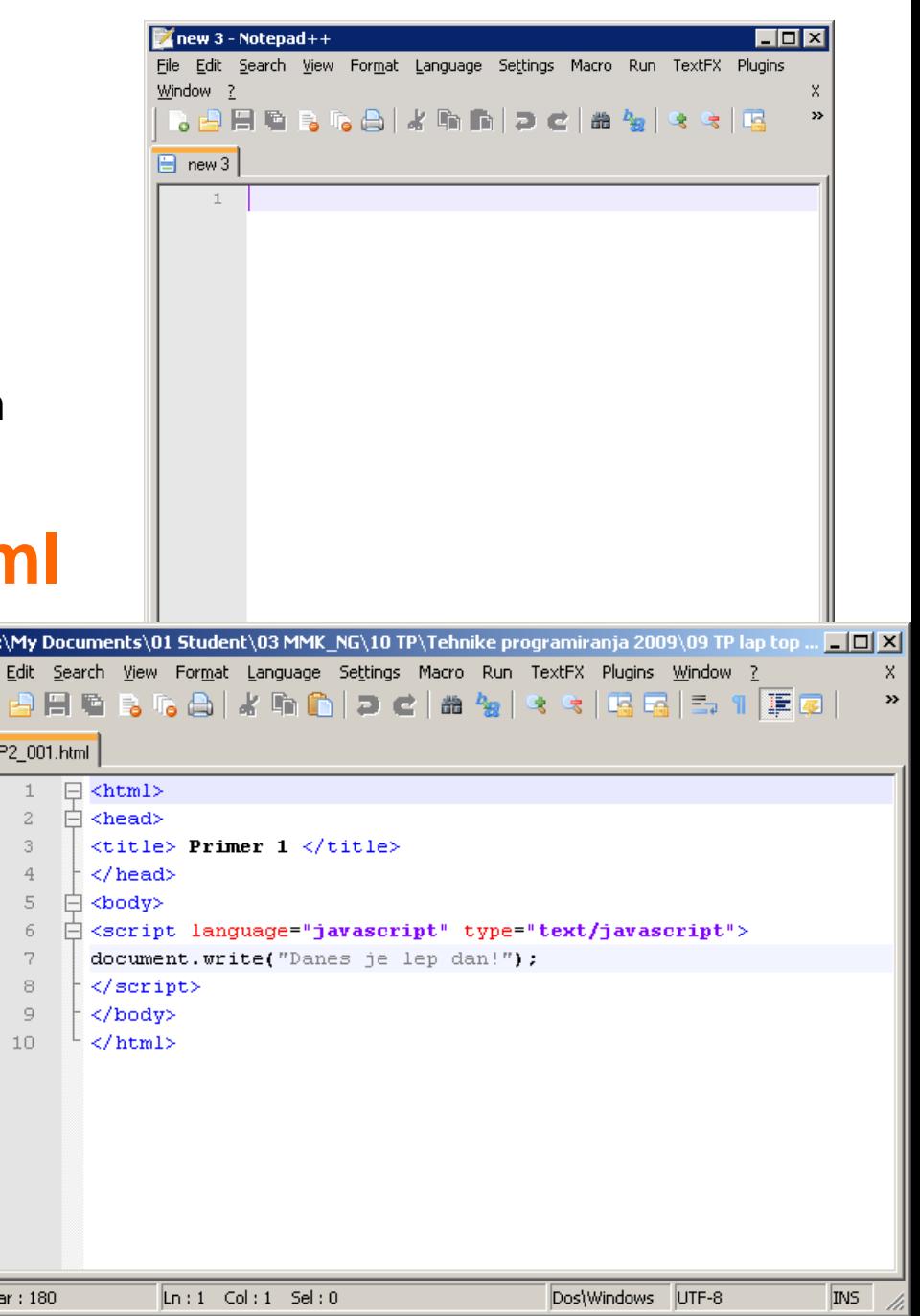

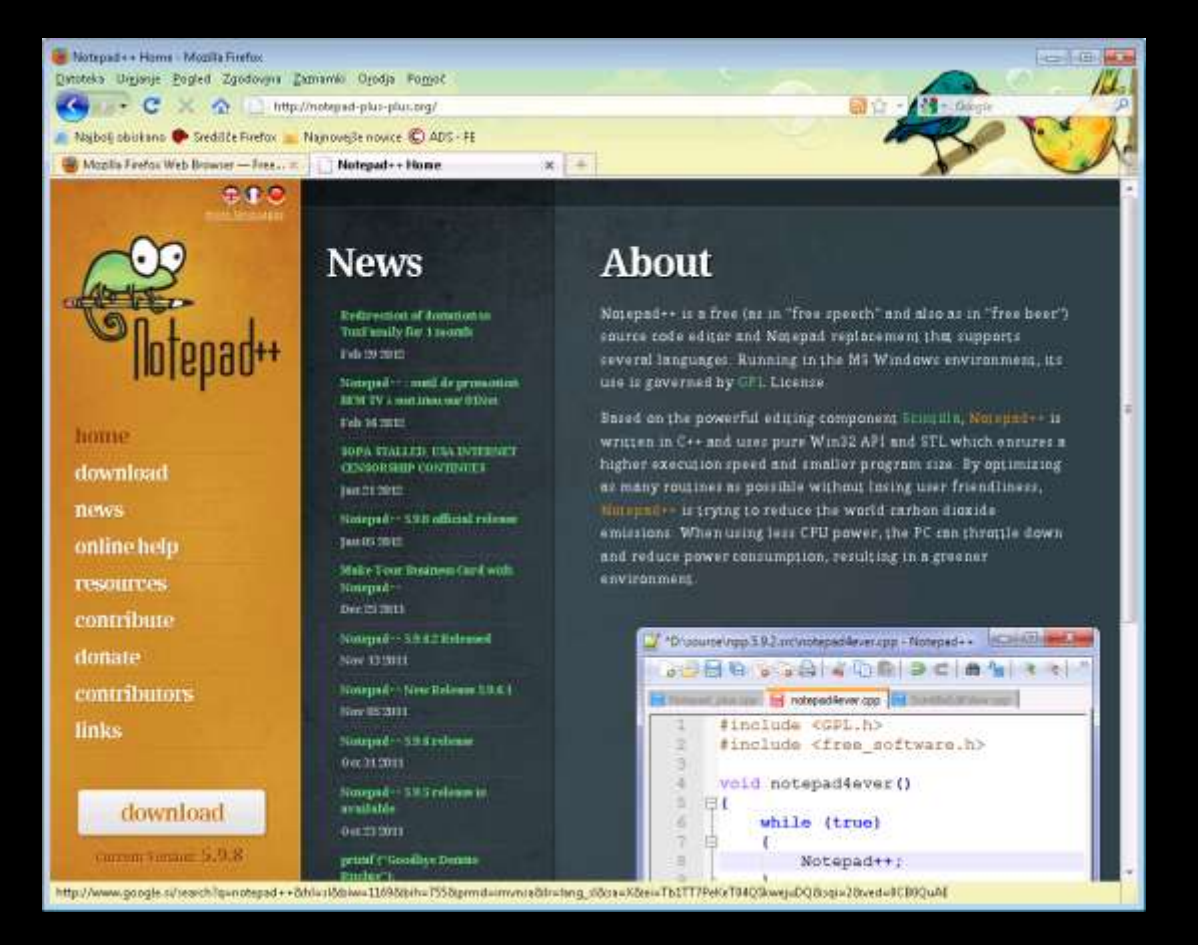

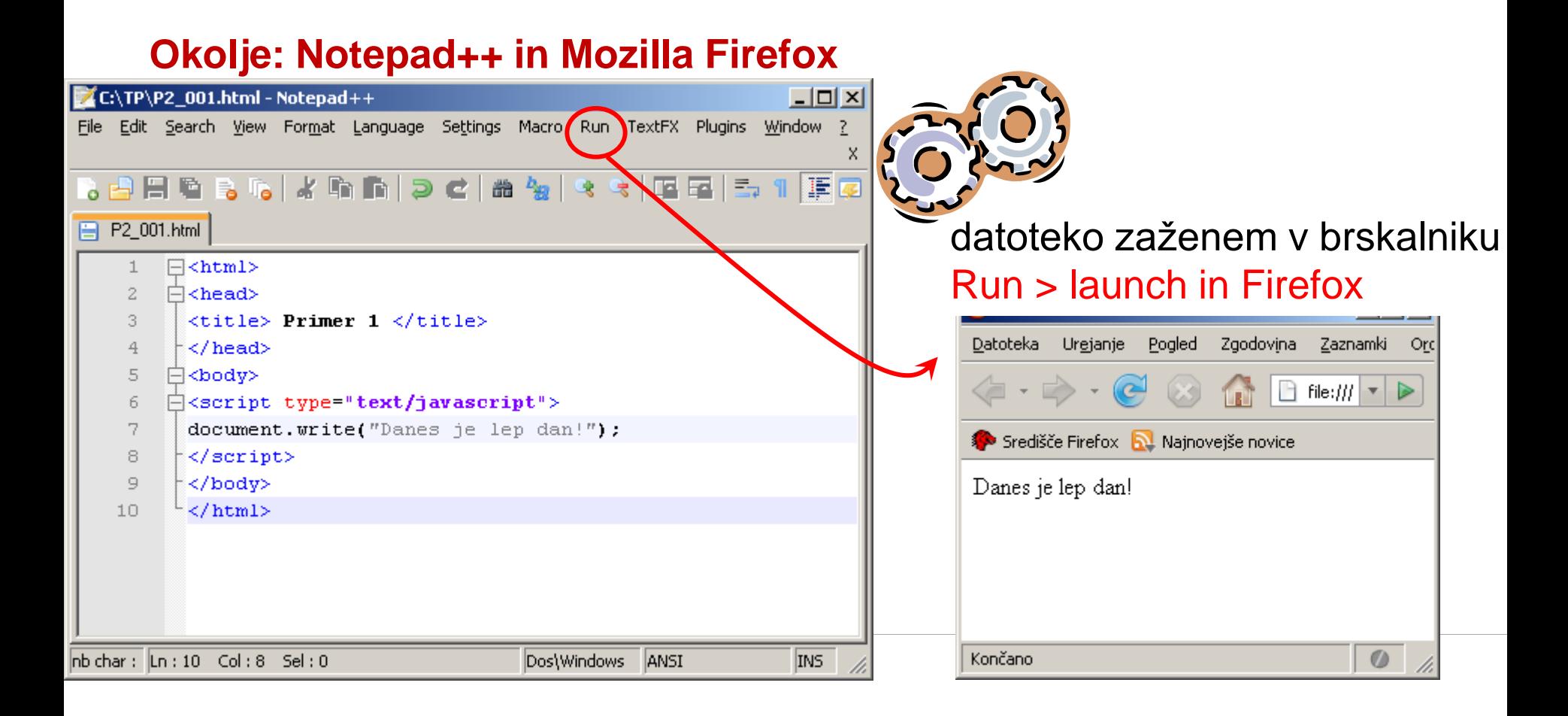

**Predavanje 2 Ponovitev & Naloge** 

# **Predavanje 2**

- **Ponovitev Predavanje 1** 
	- Naloge
- **Uvod v JavaScript** 
	- Pravila
	- Primeri
- **Priprava na laboratorijske vaje** 
	- Pregled orodij

# Cilj: → Samostojno delo doma

## ldos.fe.uni-lj.si

- >študij >Tehnike programiranja
- >Gradiva
- U: username
- G: password

## **JavaScript**

#### **JS Basic**

#### **IS HOME** JS Introduction IS How To IS Where To **IS Statements IS Comments** JS Variables JS Operators JS Comparisons JS If...Else JS Switch JS Popup Boxes JS Functions JS For Loop JS While Loop JS Break Loops JS For...In JS Events JS Try...Catch JS Throw JS Special Text **JS Guidelines**

#### **JS Objects**

JS Objects Intro JS String JS Date JS Array JS Boolean JS Math JS RegExp

#### **JS Advanced**

**JS Browser** JS Cookies **JS Validation JS Animation** JS Image Maps JS Timing JS Create Object JS Summary

## JavaScript Tutorial

### « W3Schools Home

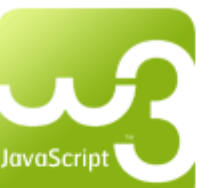

JavaScript is THE scripting language of the Web.

JavaScript is used in millions of Web pages to add functionality, validate forms, detect browsers, and much more.

Next Chapter »

**Start learning JavaScript now!** 

## **Examples in Each Chapter**

This JavaScript tutorial contains more than 100 examples.

With our online editor, you can edit the JavaScript code, and click on a button to view the result.

#### Example

 $\verb|html|$ <body>

```
<script type="text/javascript">
document.write("This is my first JavaScript!");
</script>
```
</body> </html>

Try it yourself »

Click on the "Try it Yourself" button to see how it works.

## **http://www.w3schools.com/js/tryit.asp?filename=tryjs\_intro**

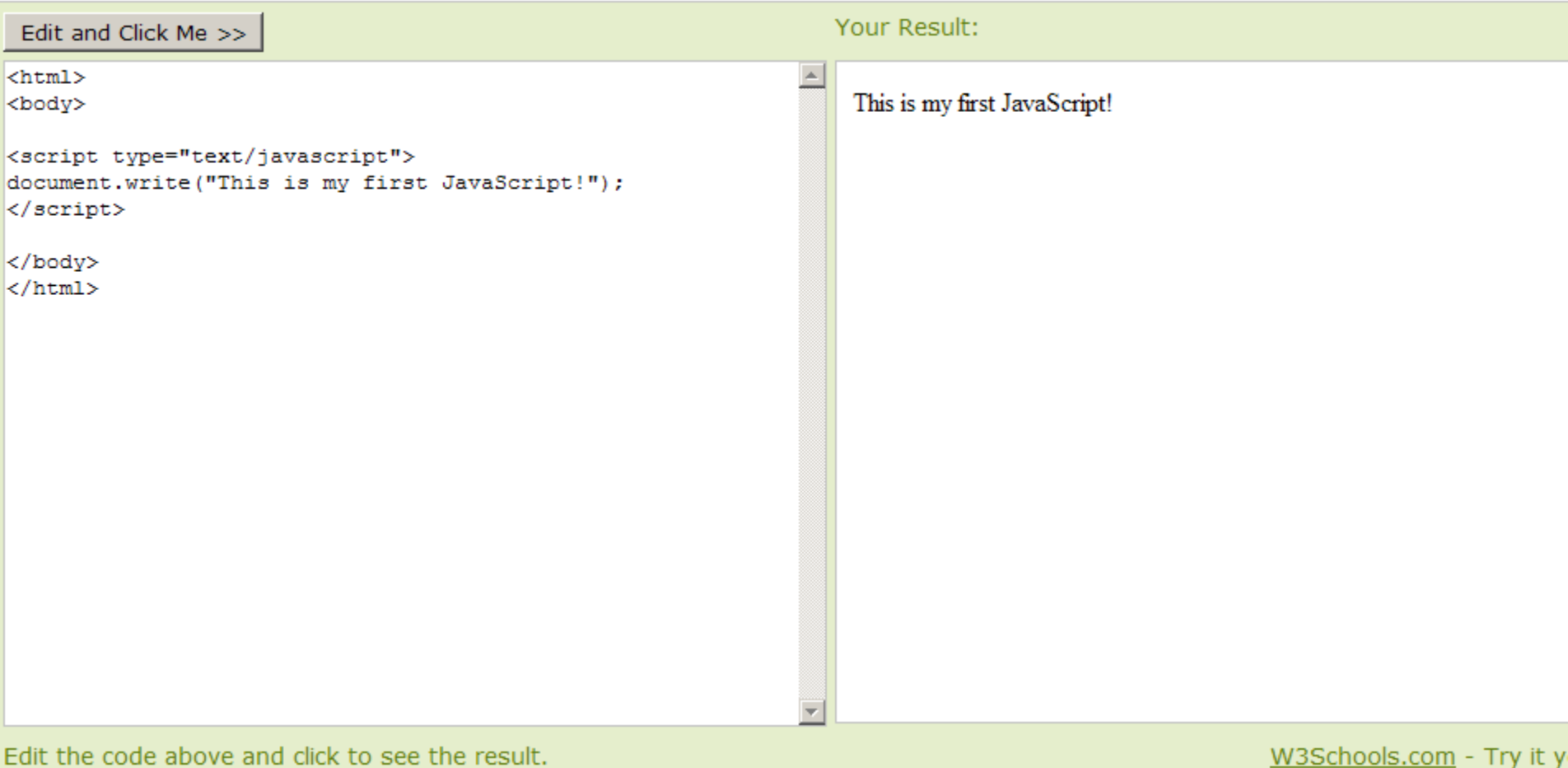